#### TEMPLATES MERGE FIELD

Reference list

Reference the Merge Fields available to each template folder to allow Merging from **PowerPro** 

> PowerPro Support support@powerprorto.com.au Phone (08) 95111040 Mon-Fr 7am -4pm wst

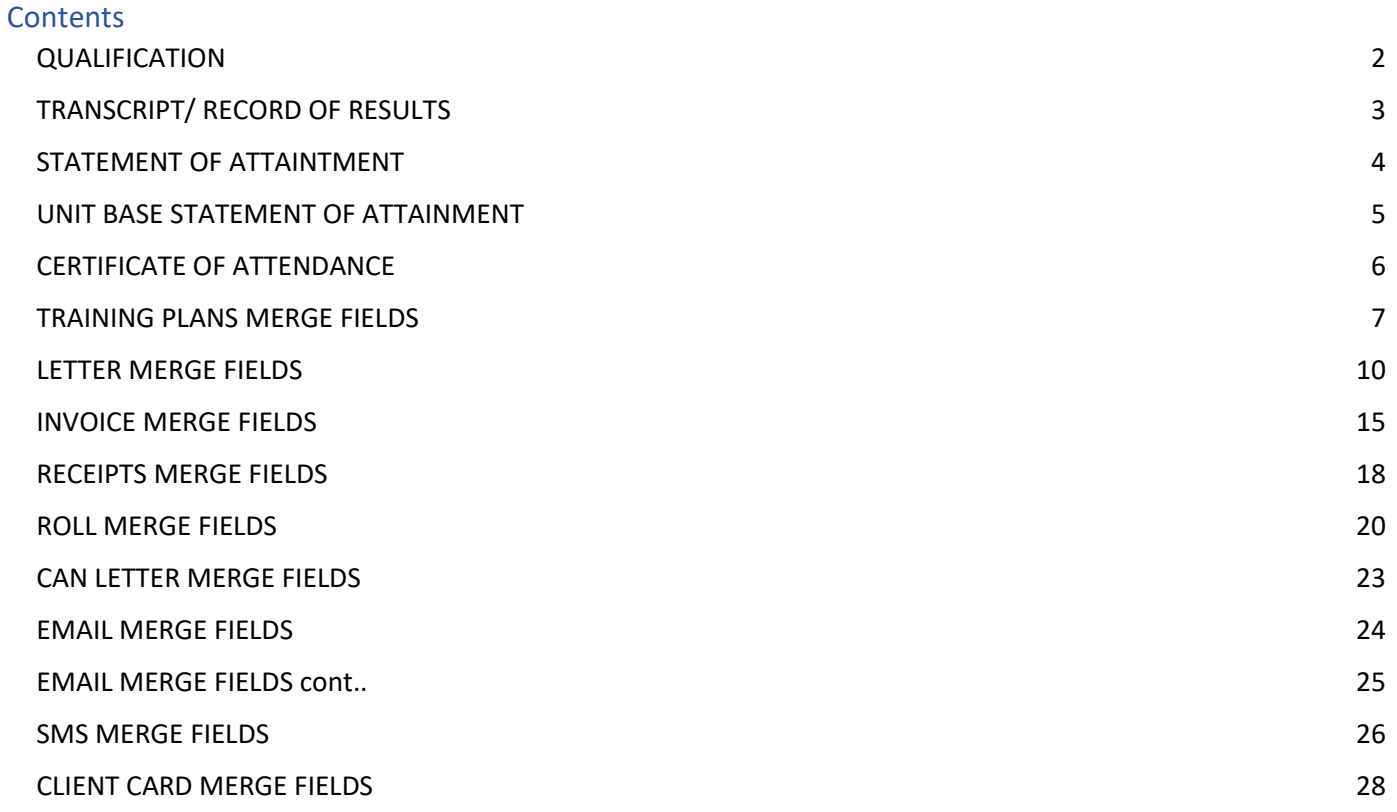

<span id="page-2-0"></span>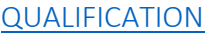

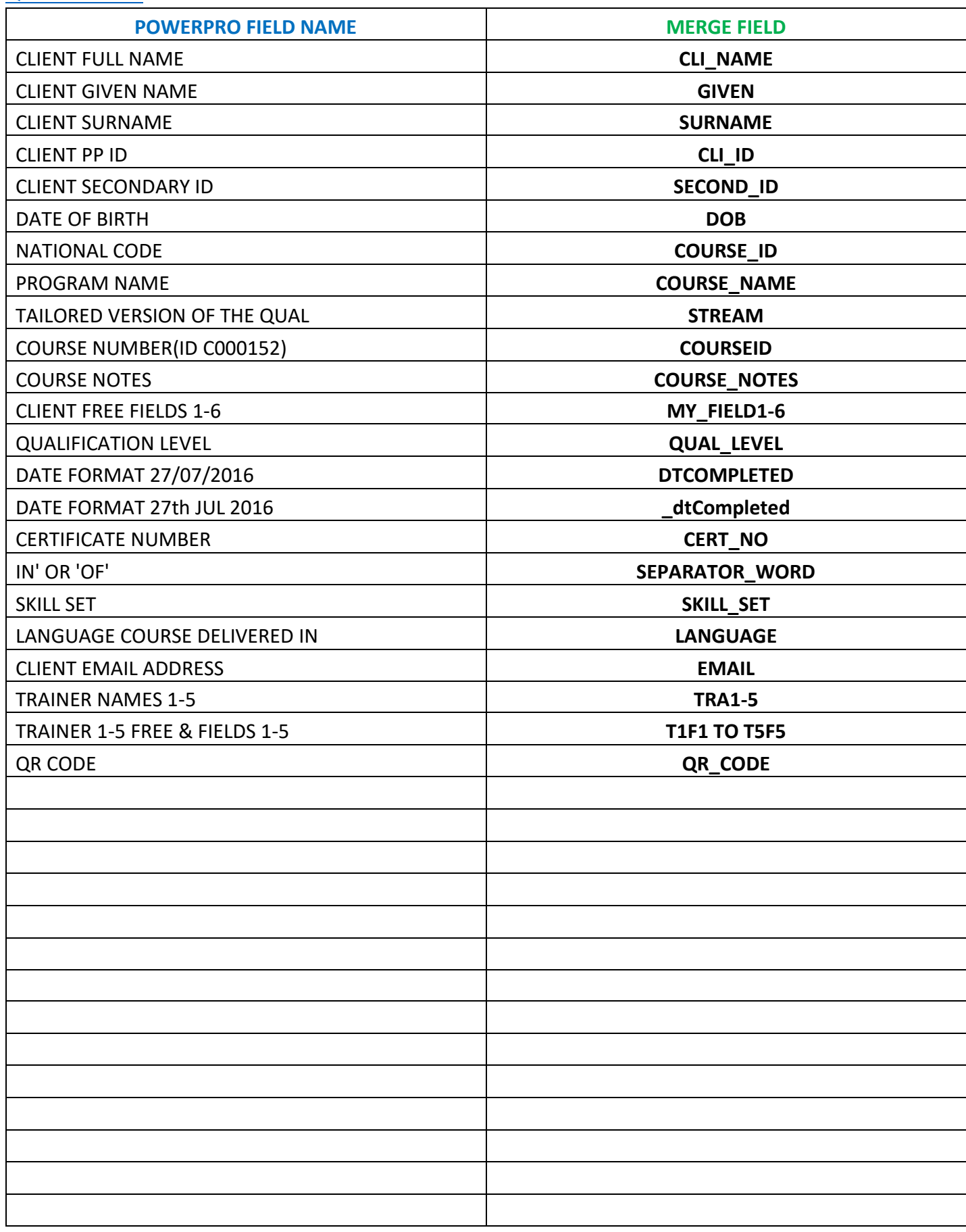

#### <span id="page-3-0"></span>TRANSCRIPT/ RECORD OF RESULTS

<span id="page-3-1"></span>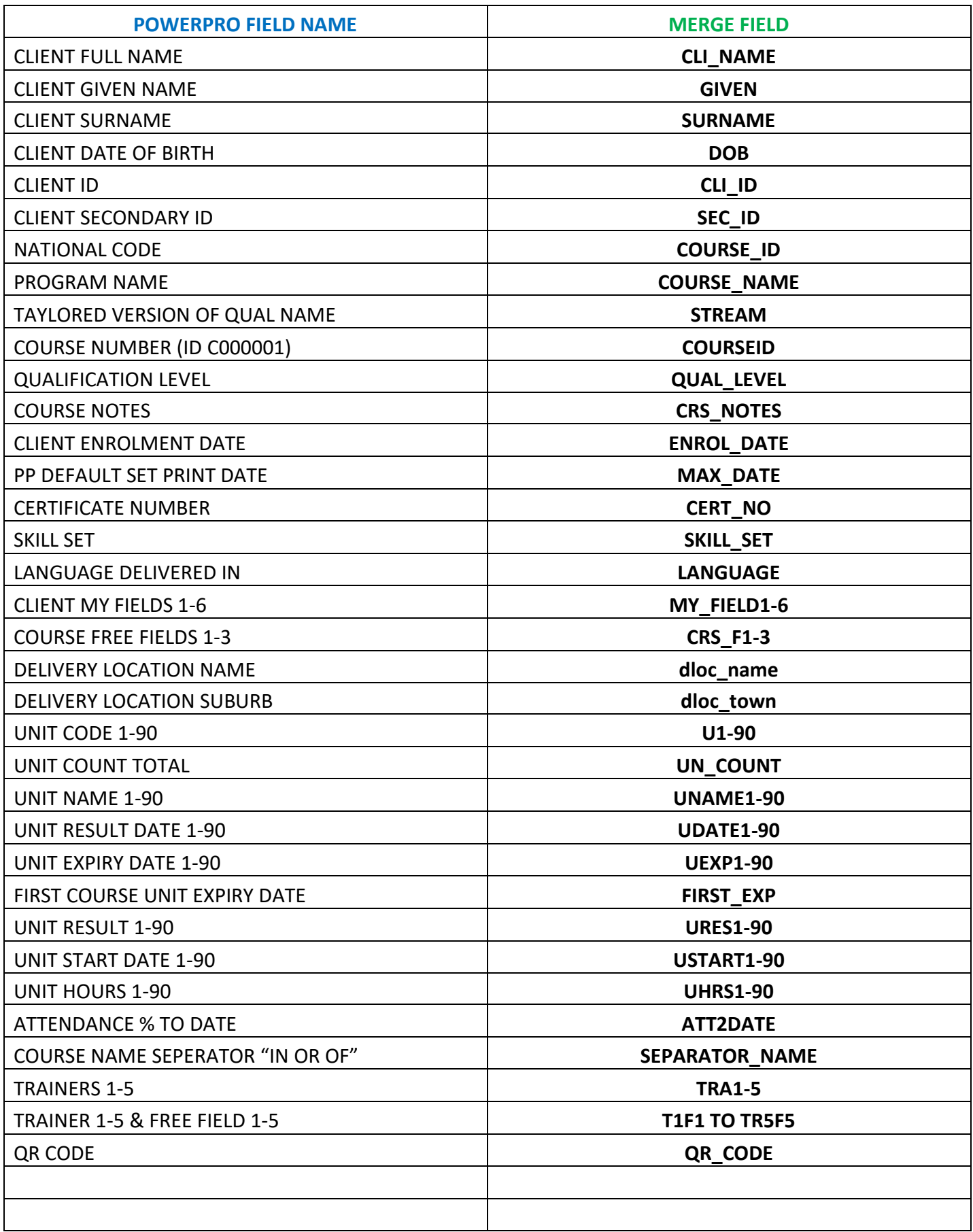

#### [STATEMENT OF ATTAINTMENT](#page-3-1)

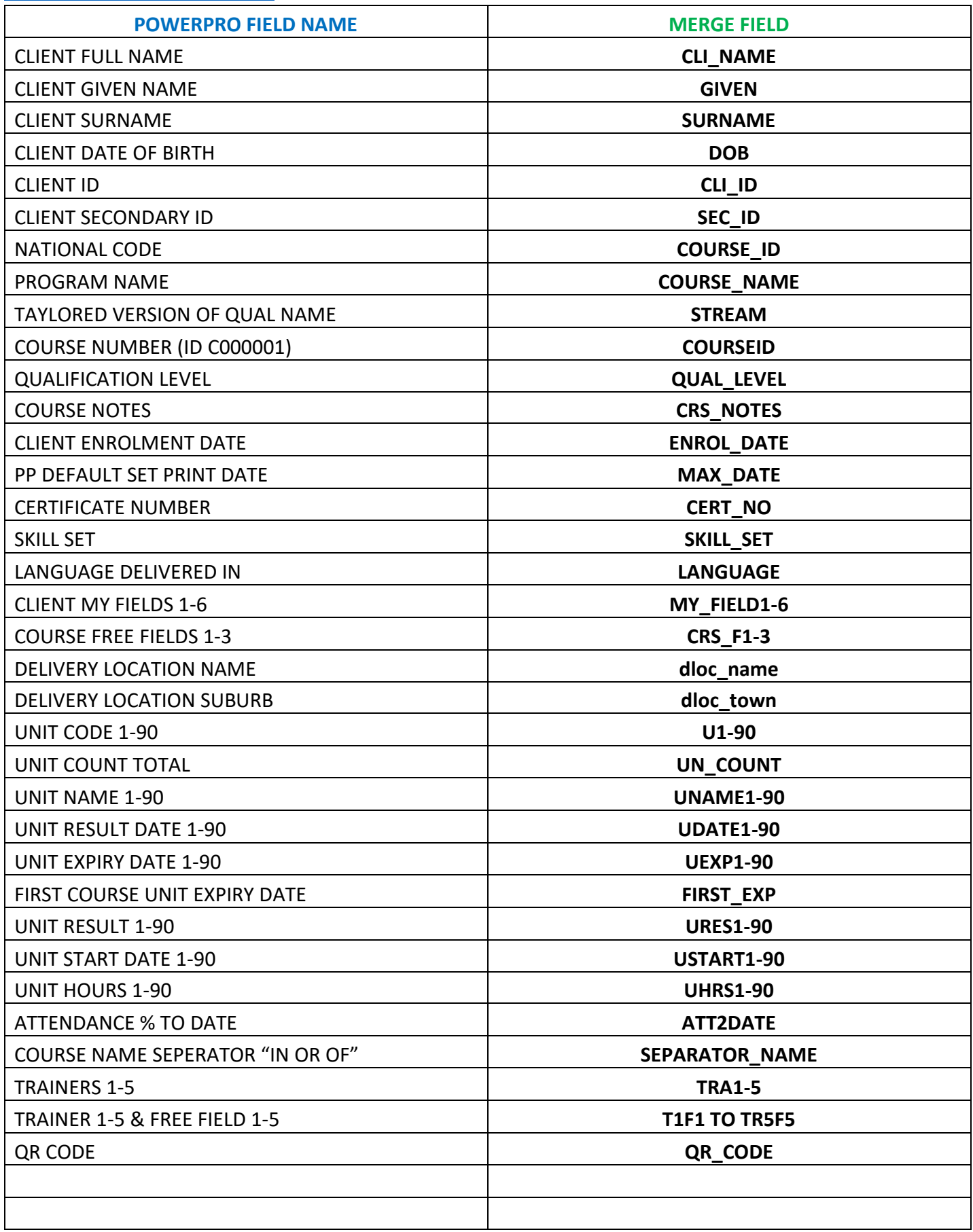

#### <span id="page-5-0"></span>[UNIT BASE STATEMENT OF ATTAINMENT](#page-5-0)

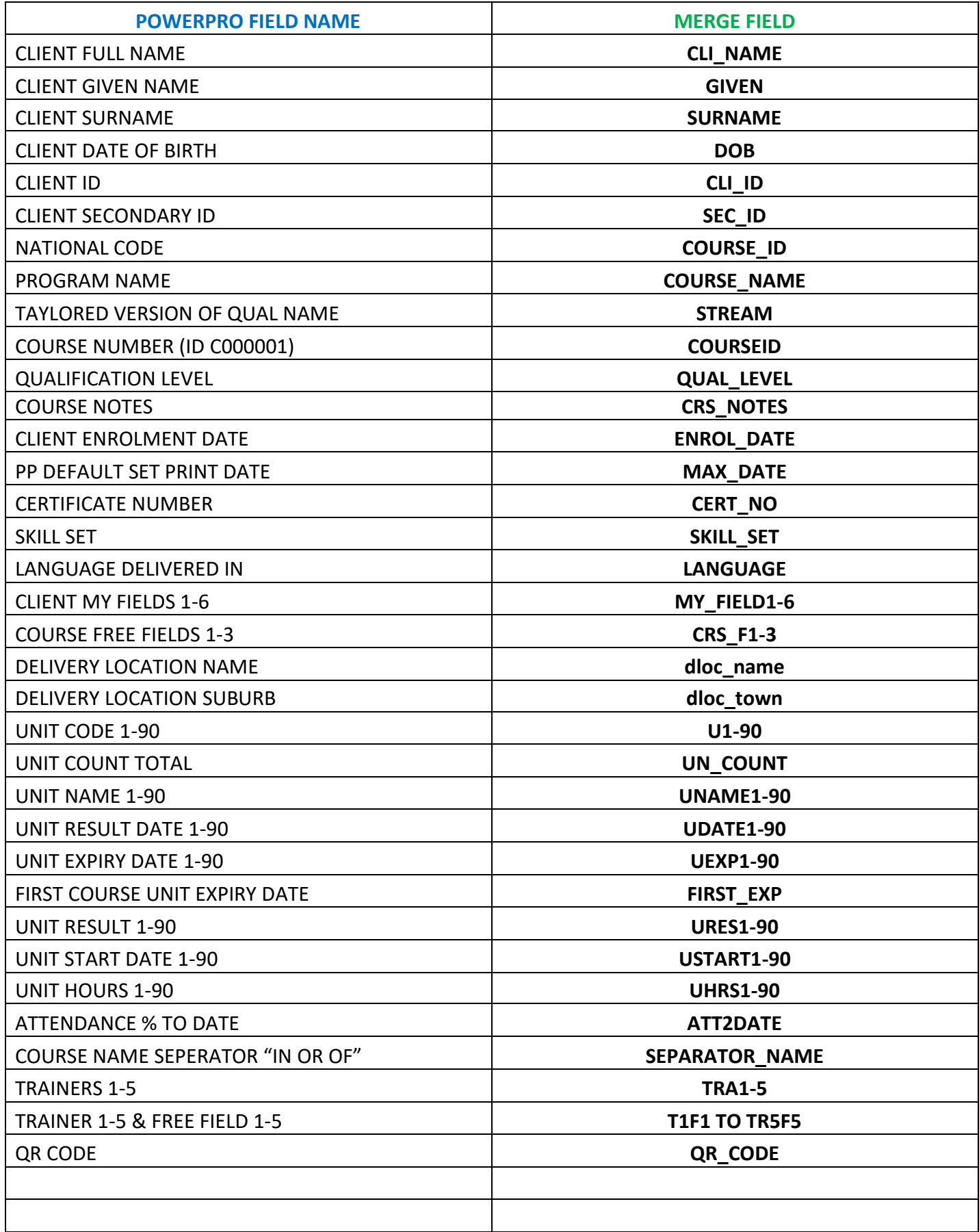

#### <span id="page-6-0"></span>[CERTIFICATE OF ATTENDANCE](#page-6-0)

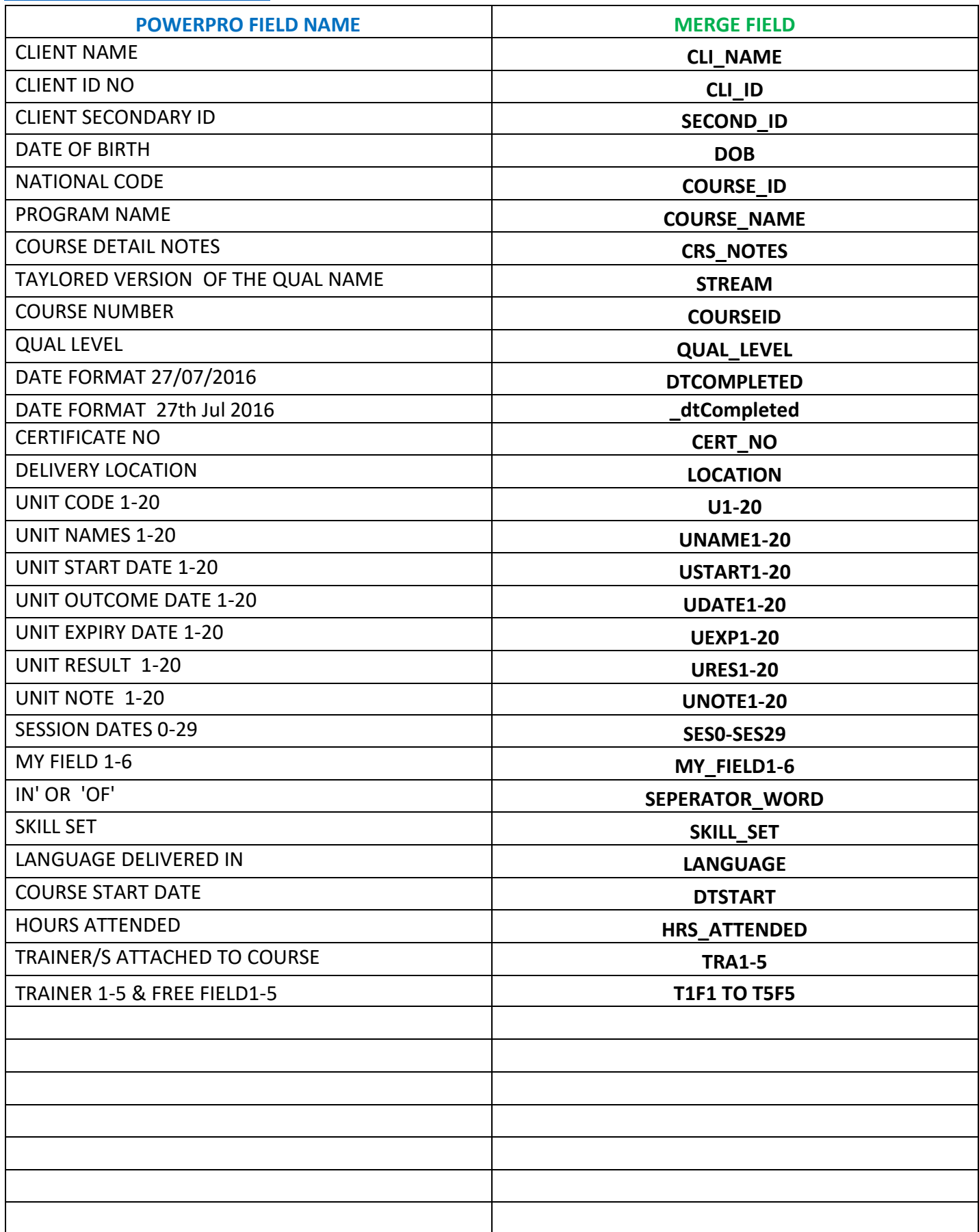

#### <span id="page-7-0"></span>[TRAINING PLANS MERGE FIELDS](#page-7-0)

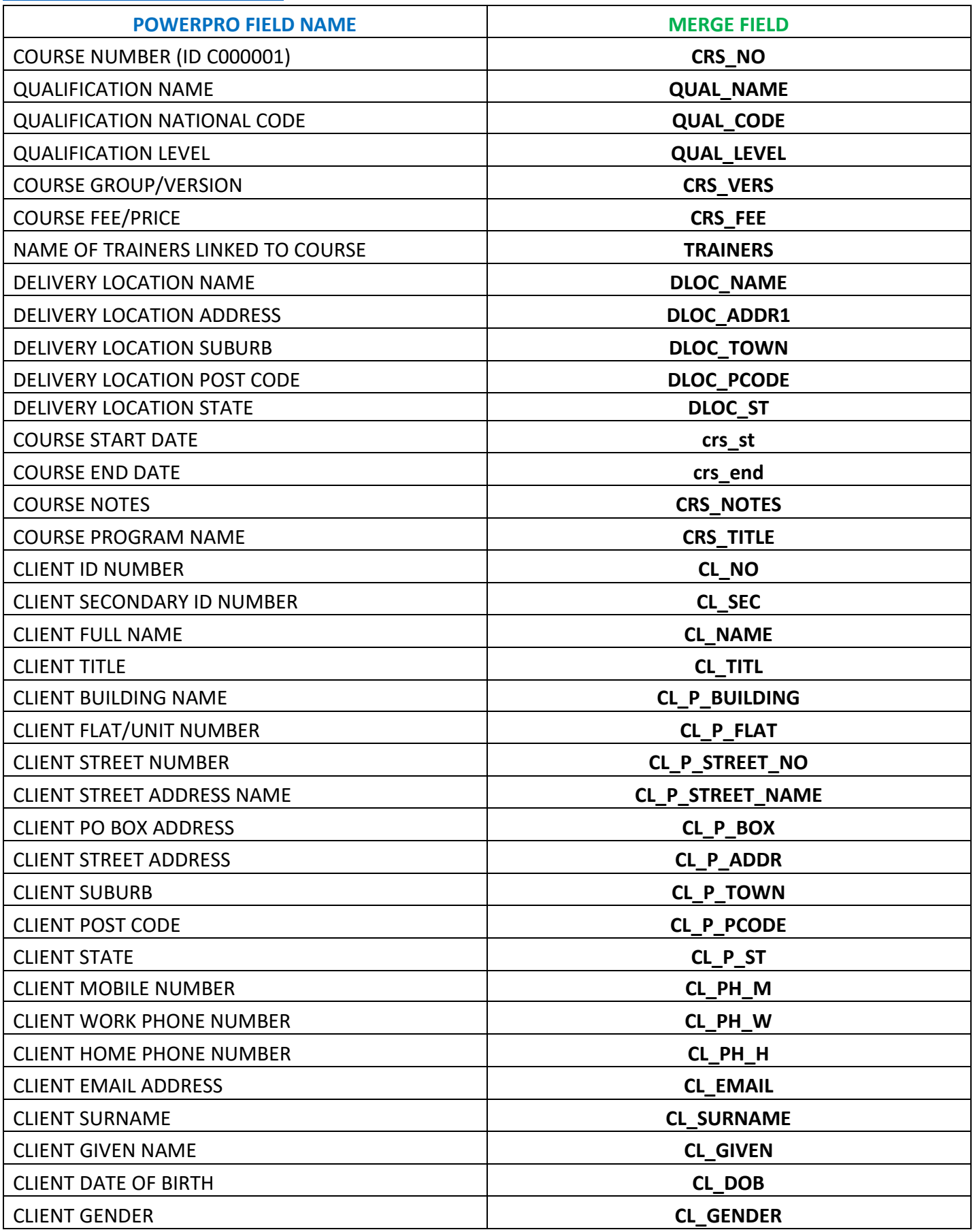

#### [TRAINING PLANS…. CONT](#page-7-0)

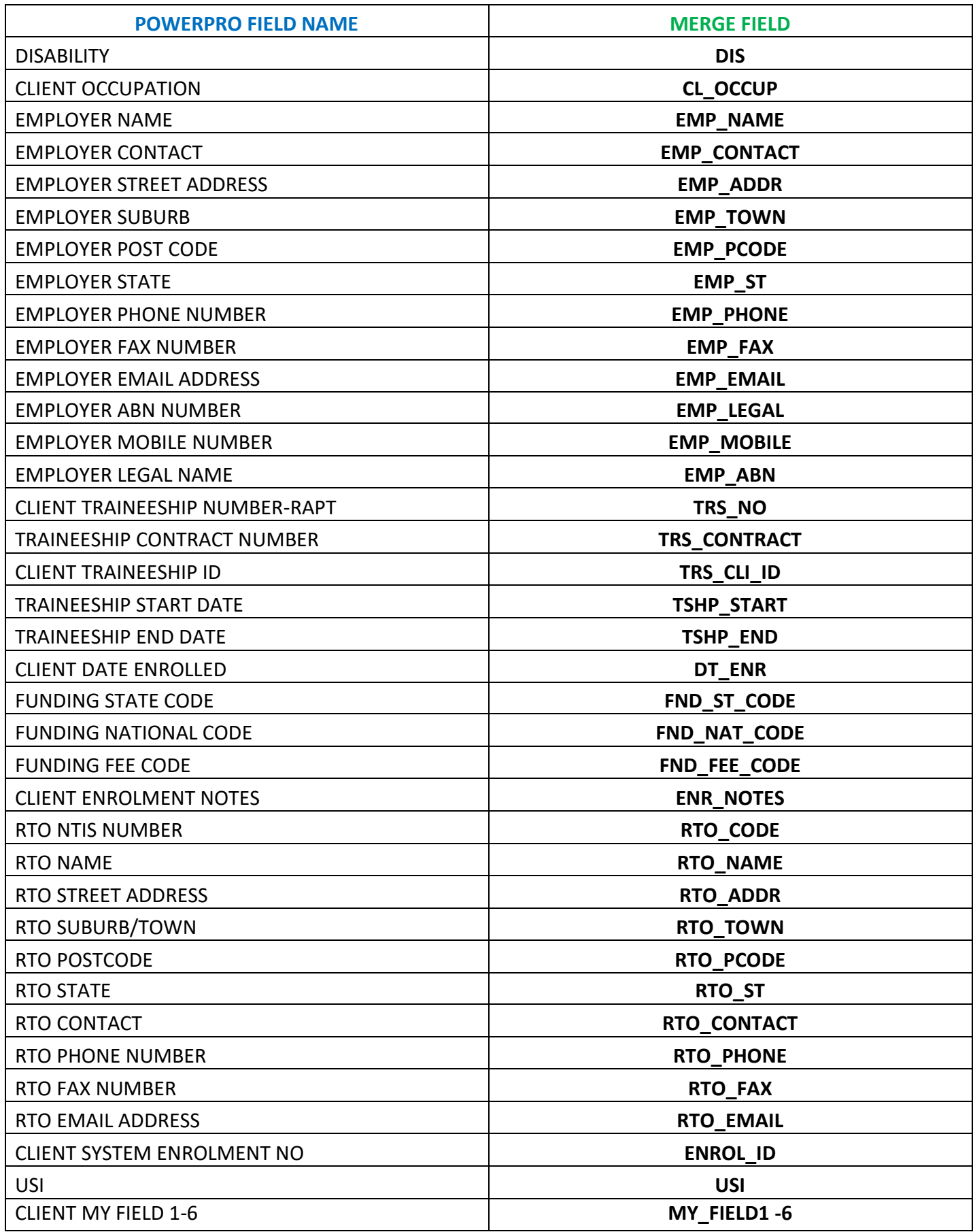

#### [TRAINING PLANS…. CONT](#page-7-0)

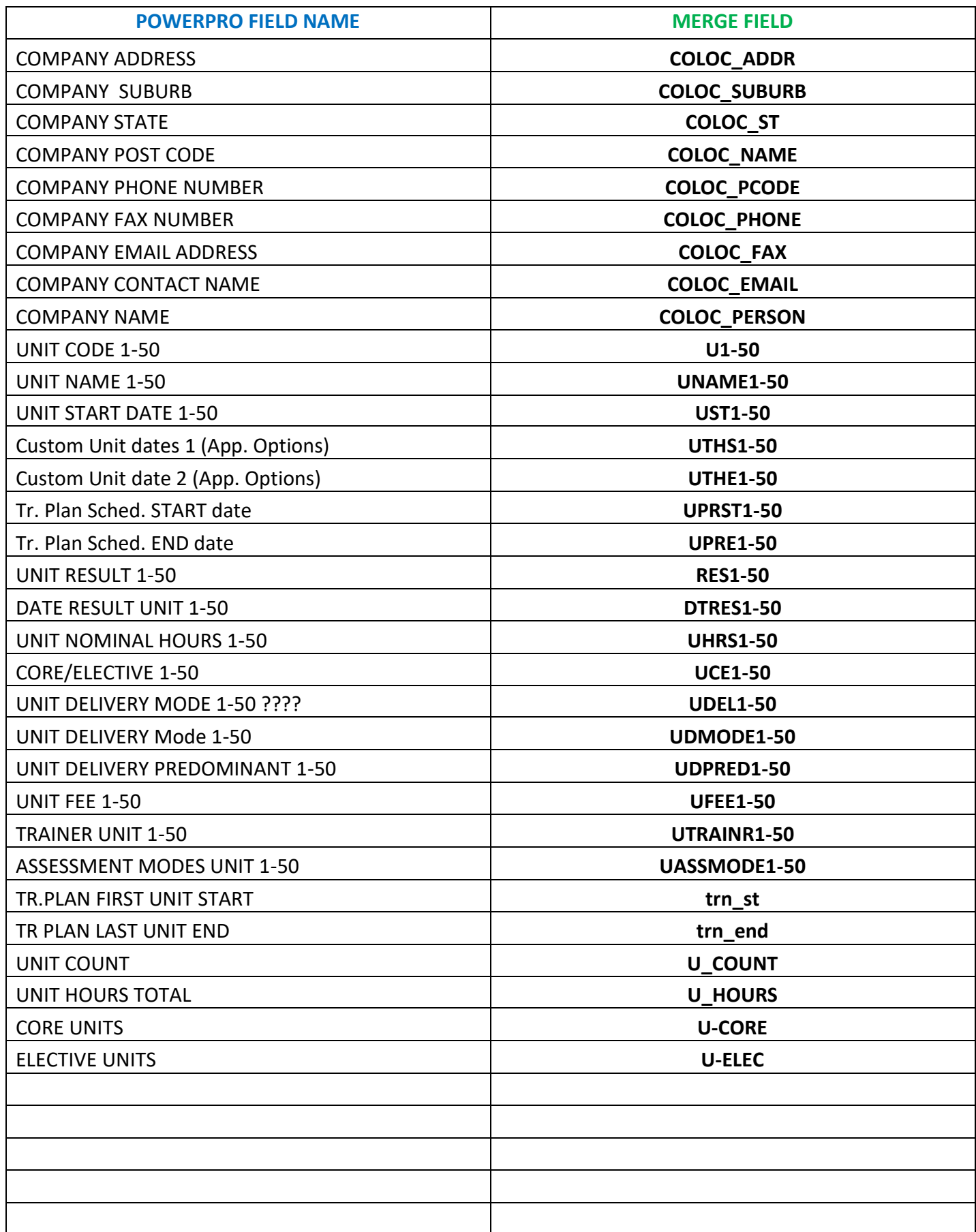

#### <span id="page-10-0"></span>LETTER MERGE FIELDS

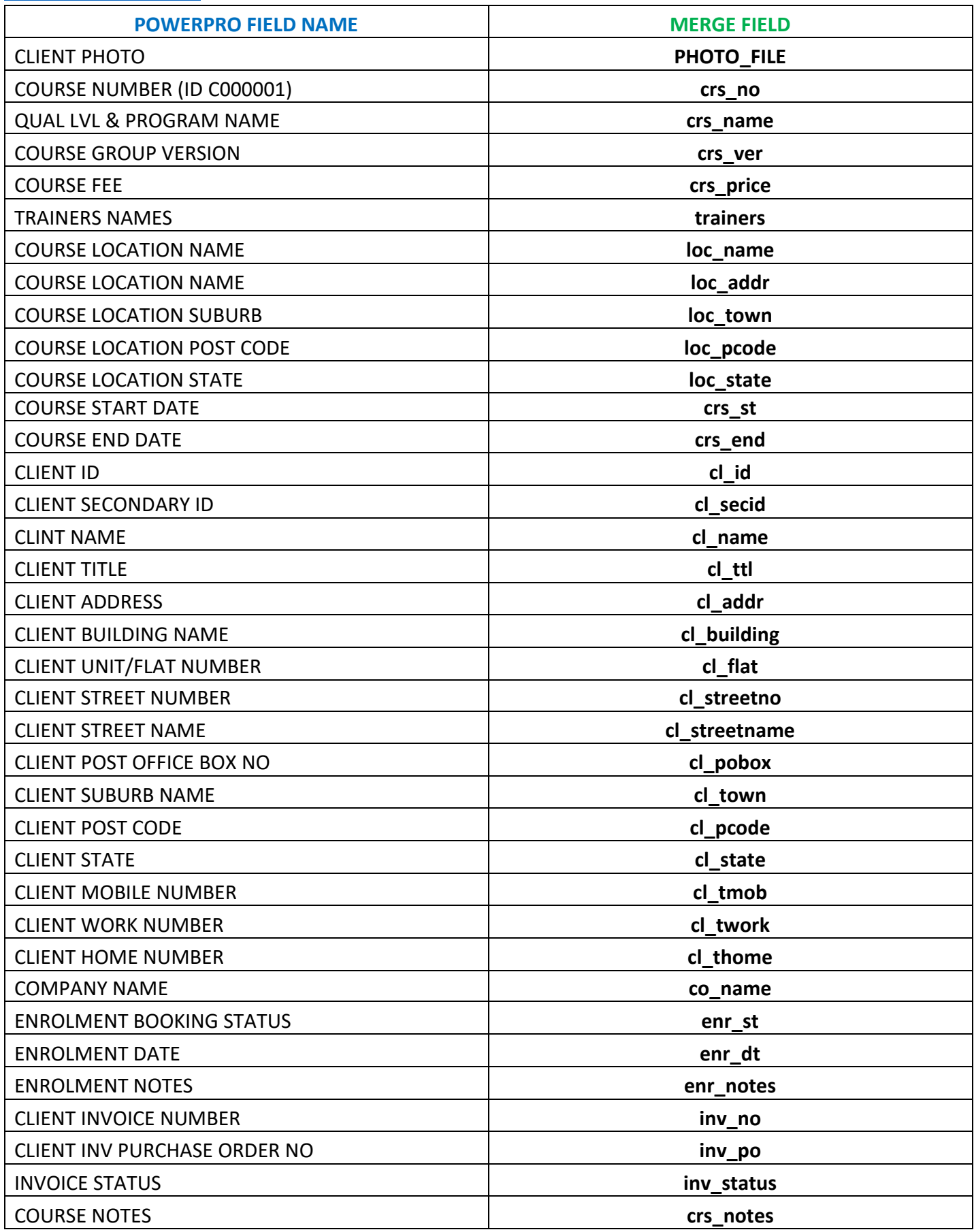

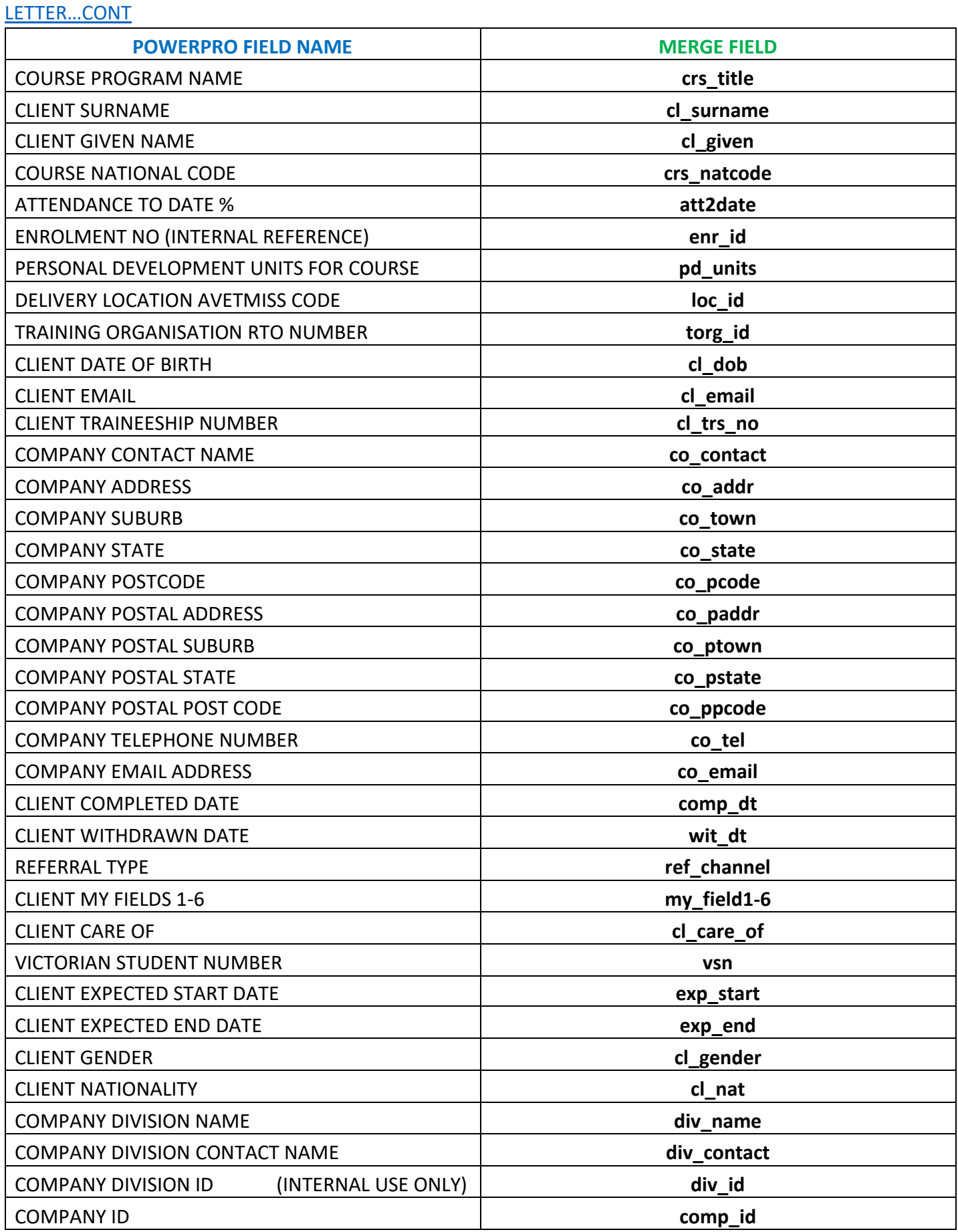

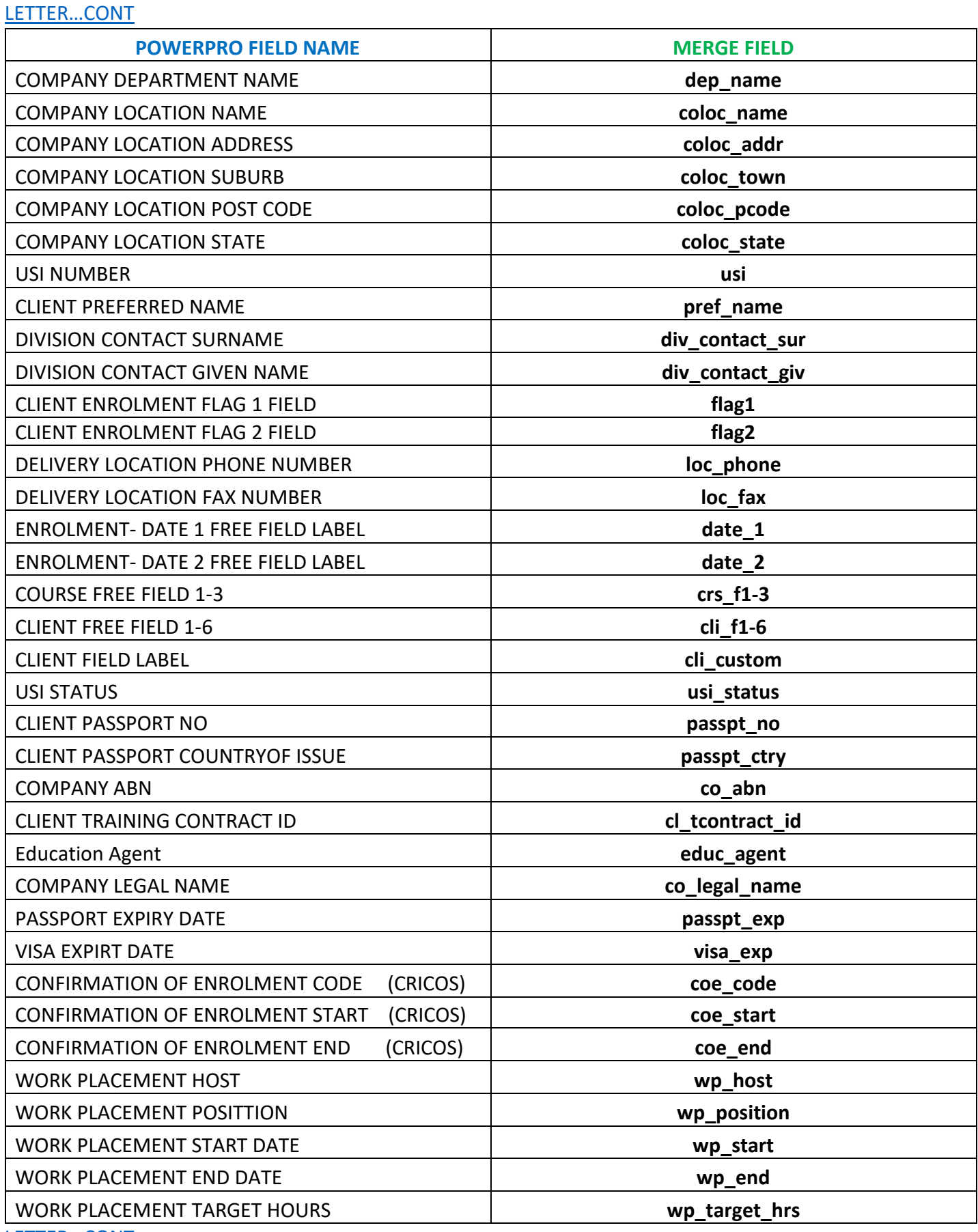

LETTER...CONT

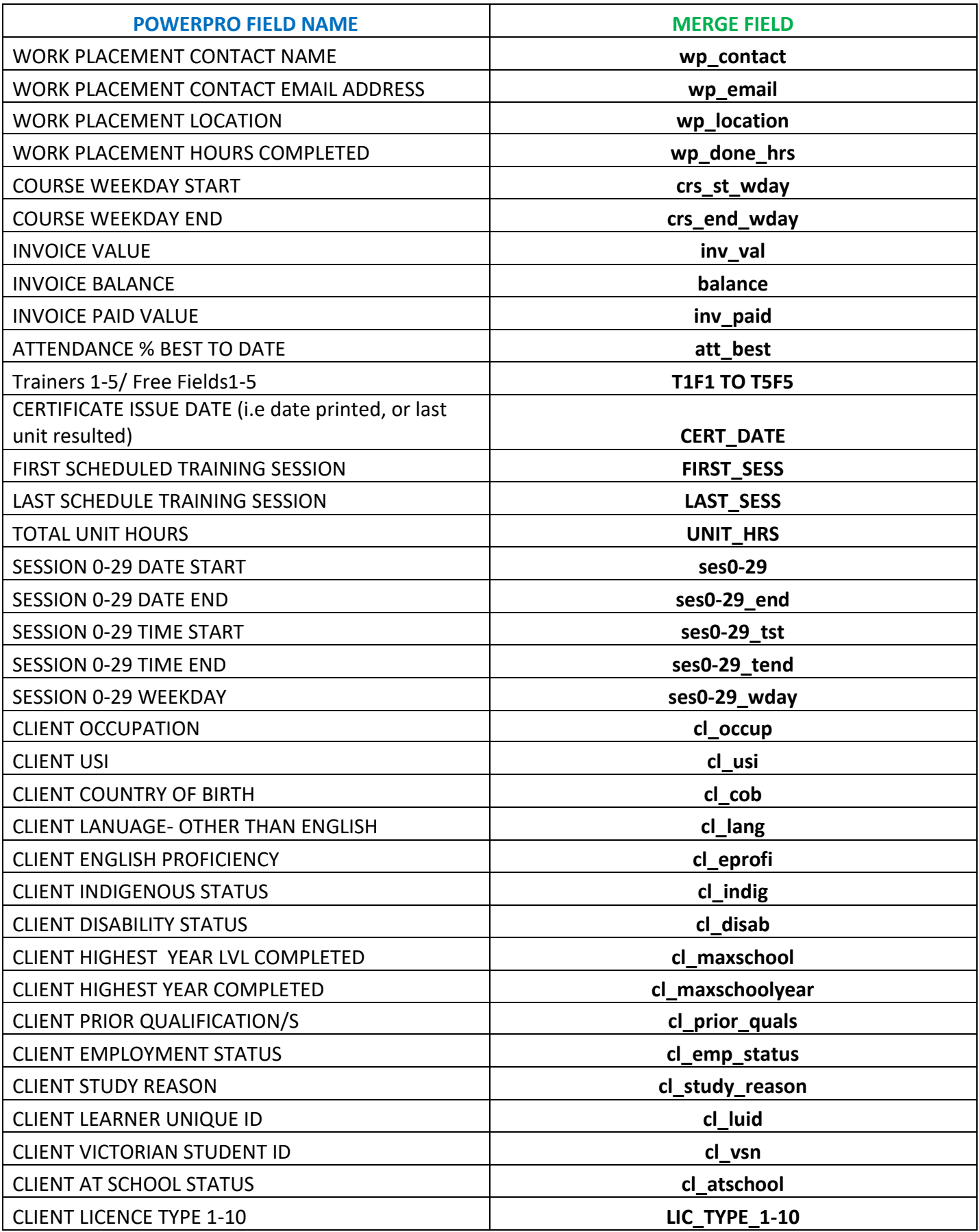

#### [LETTER…CONT](#page-10-0)

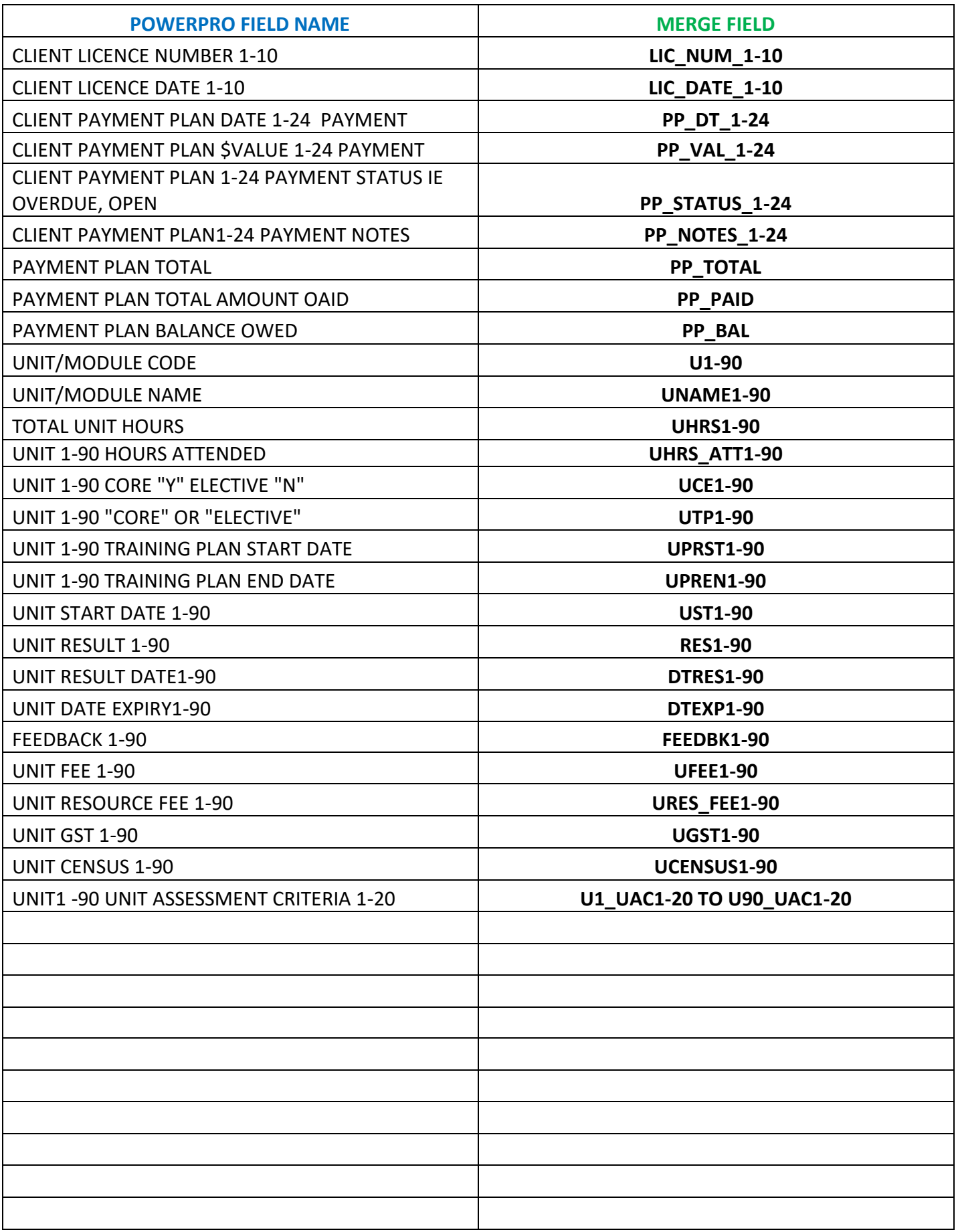

#### <span id="page-15-0"></span>[INVOICE MERGE FIELDS](#page-15-0)

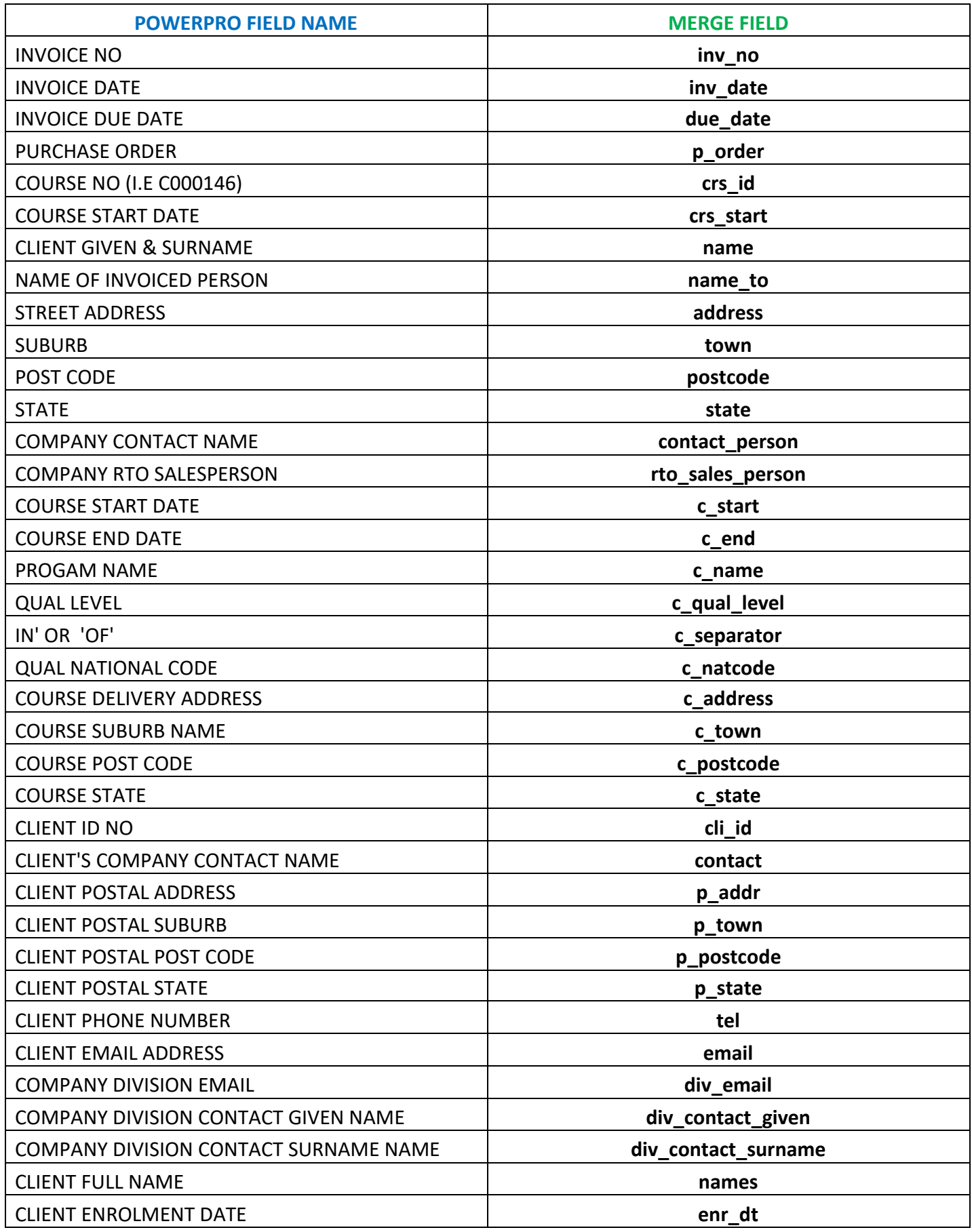

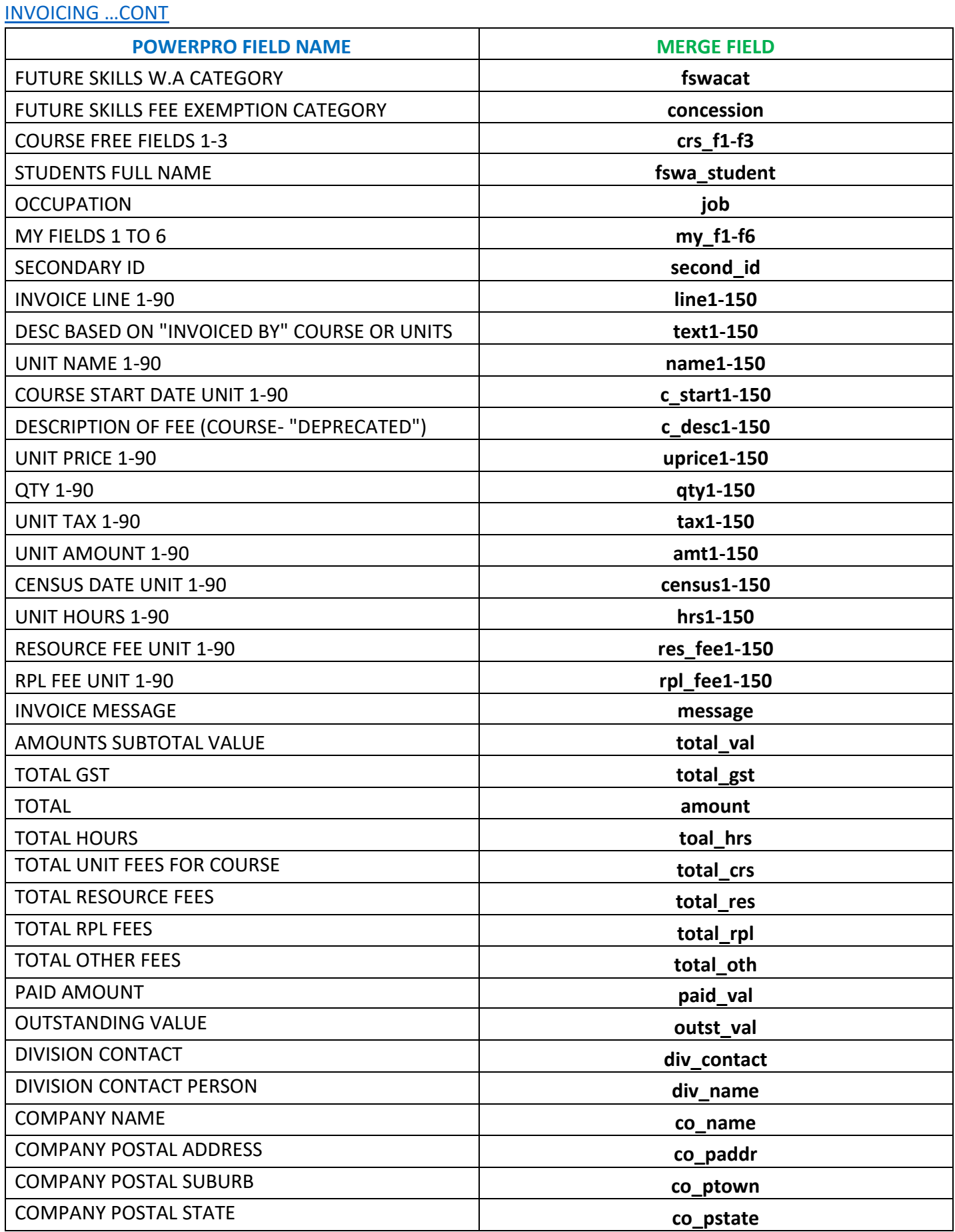

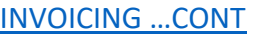

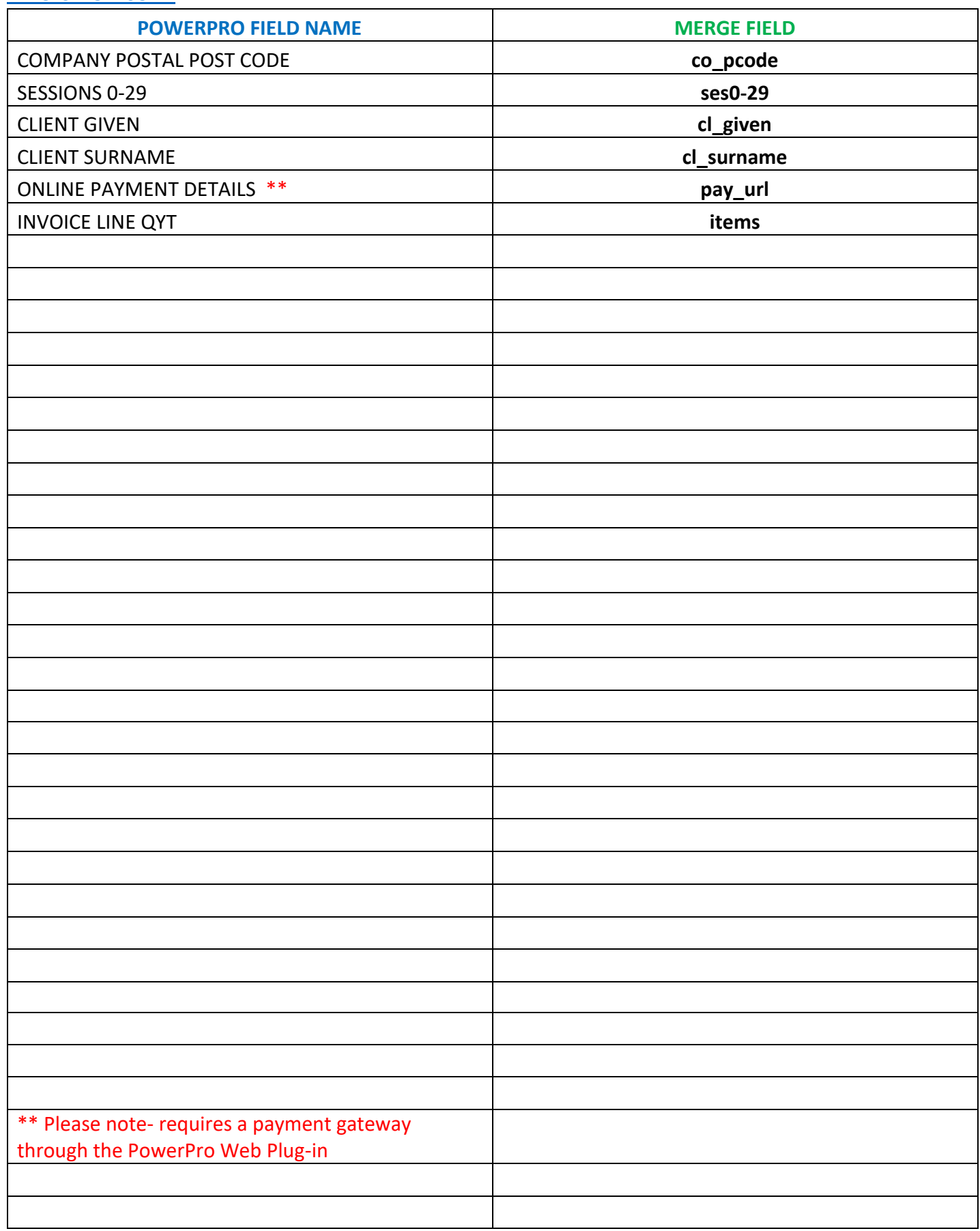

#### <span id="page-18-0"></span>**RECEIPTS MERGE FIELDS**

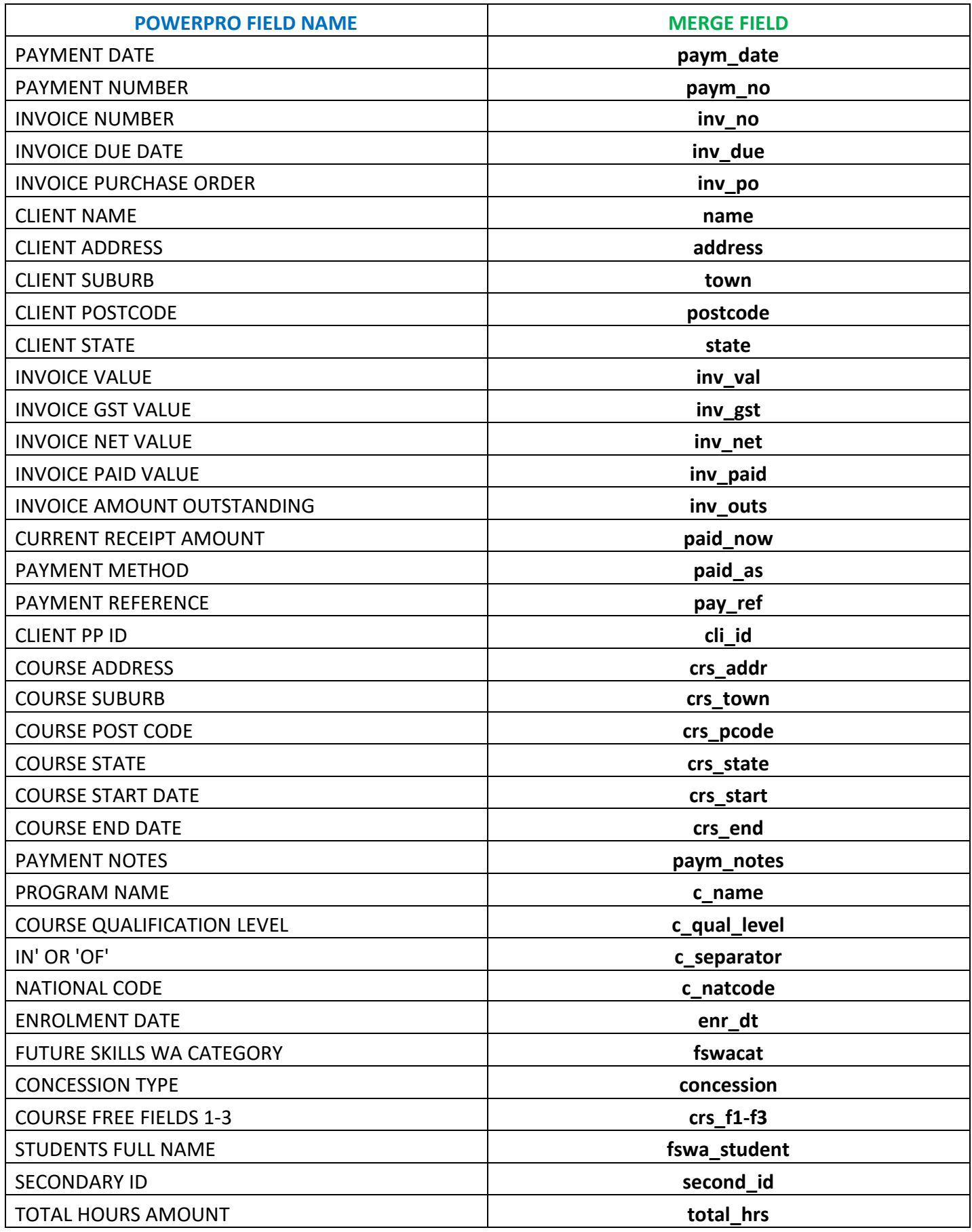

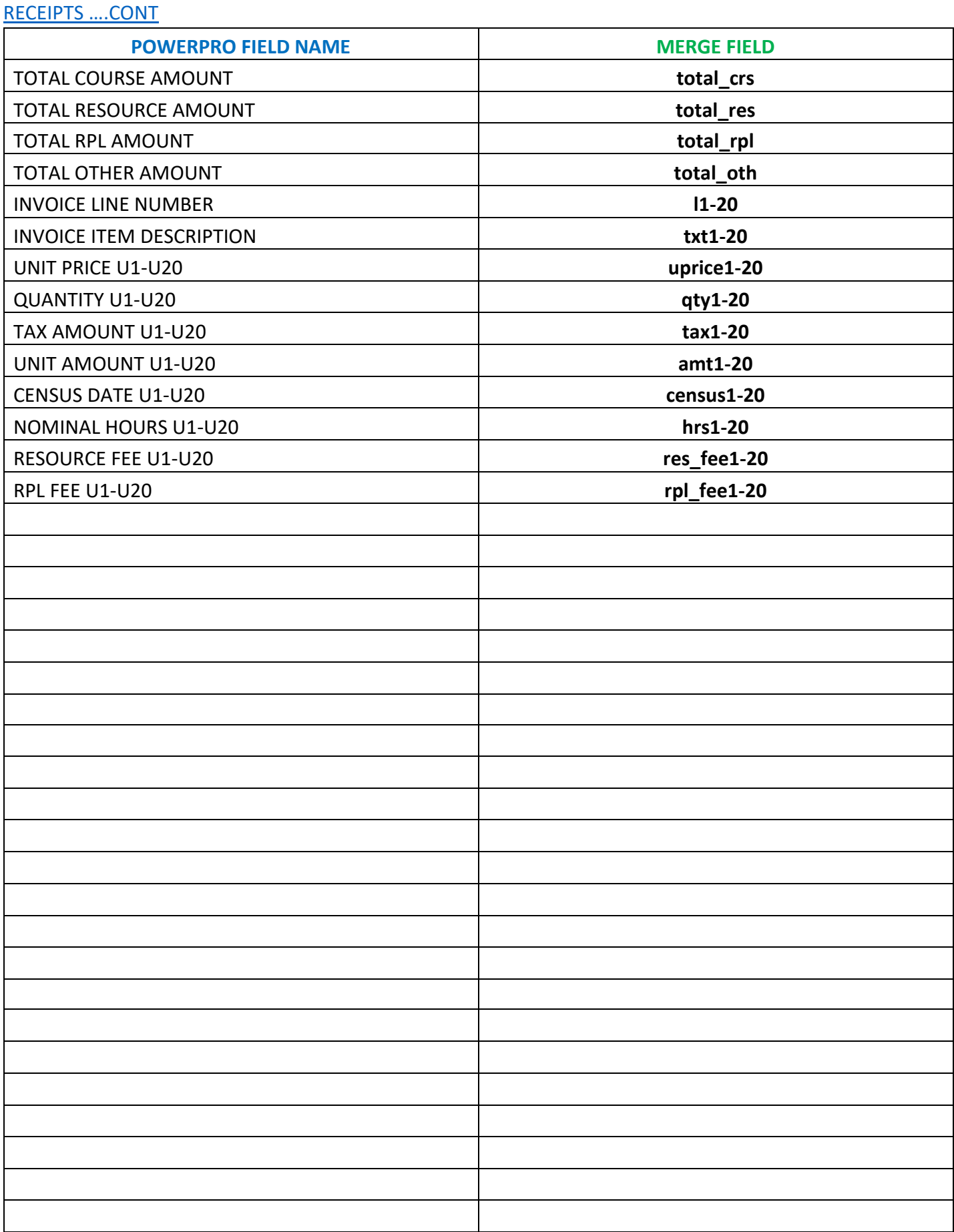

#### <span id="page-20-0"></span>ROLL MERGE FIELDS

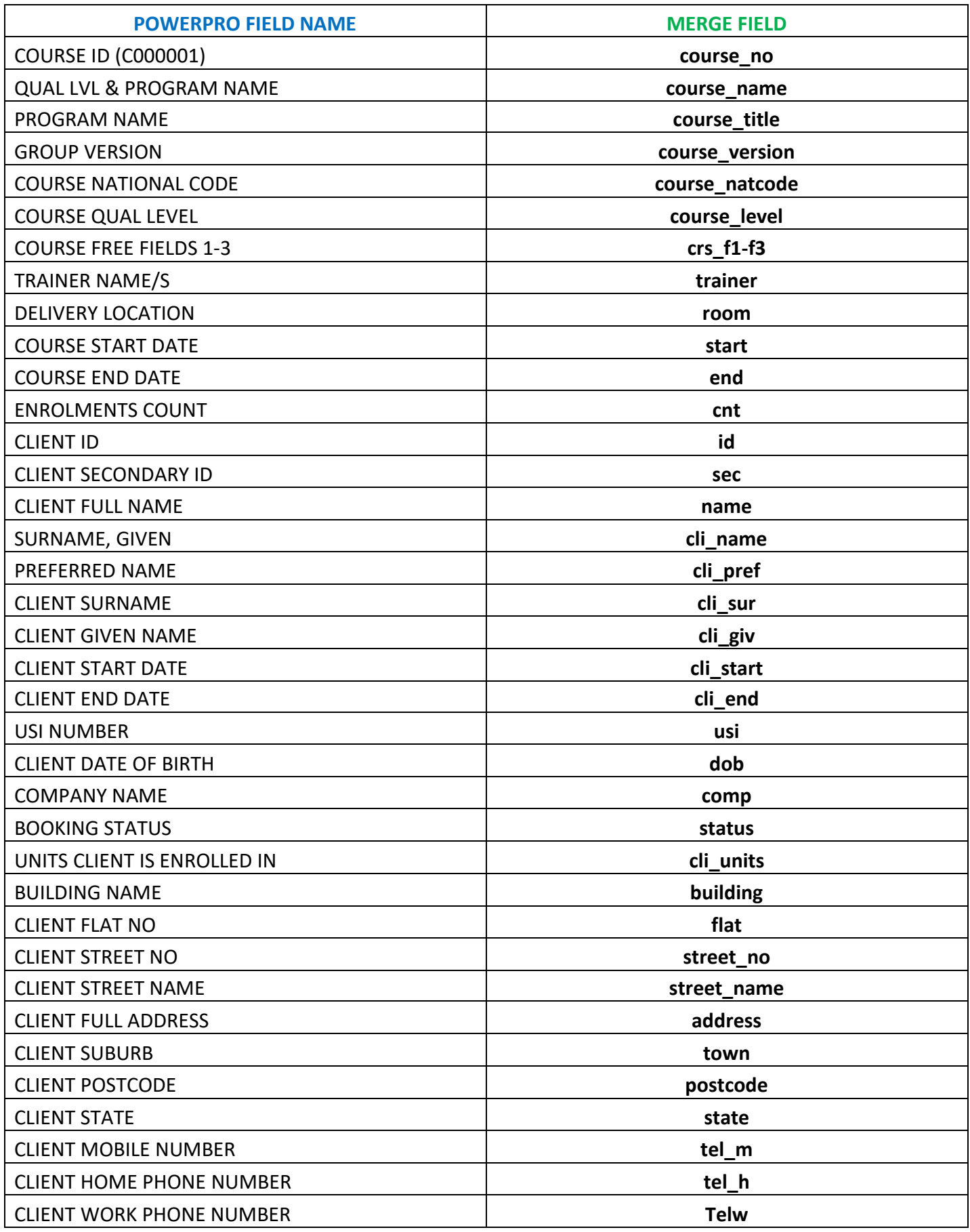

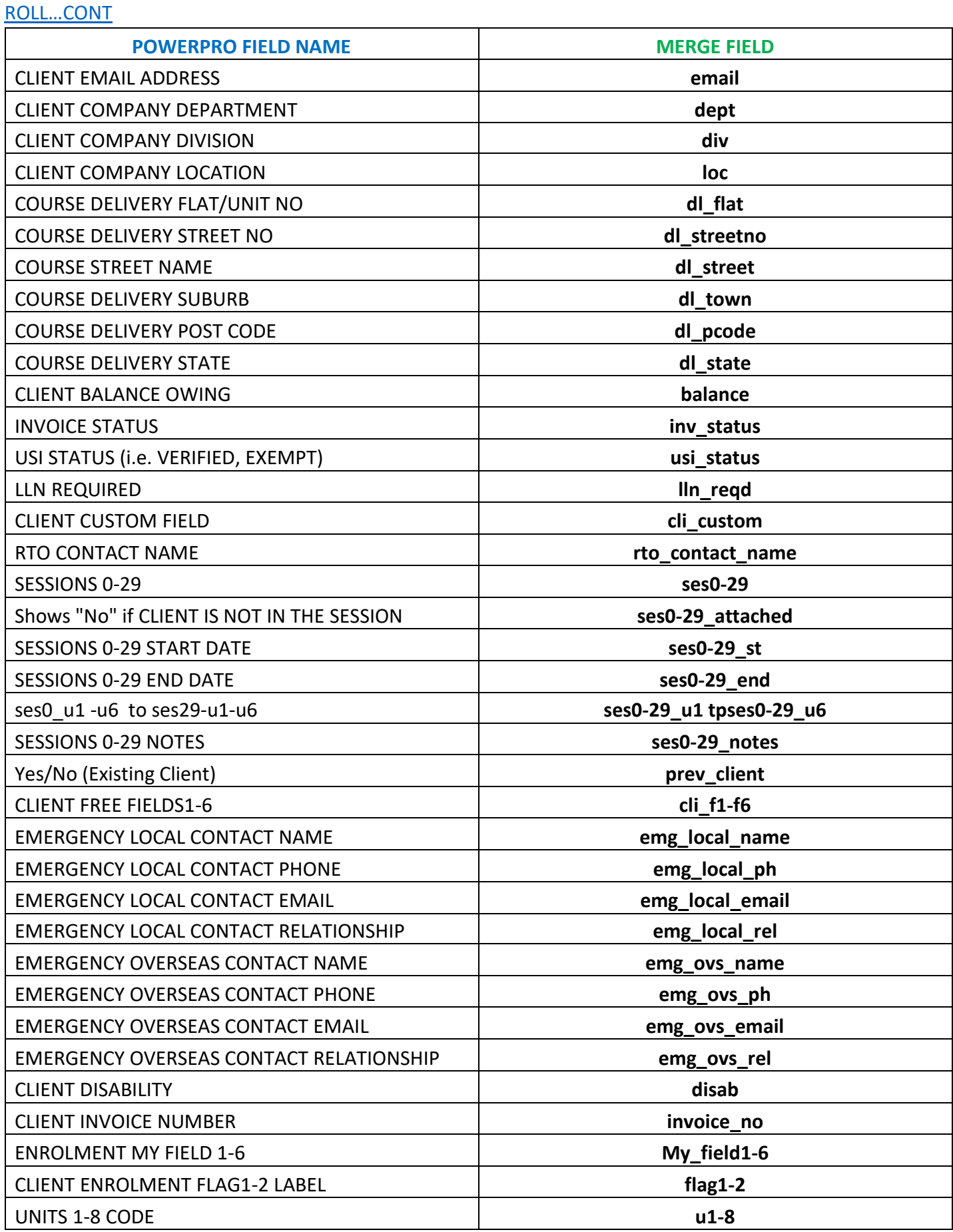

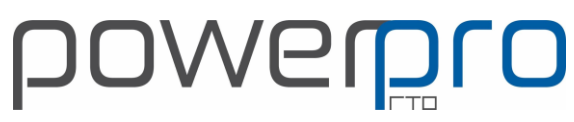

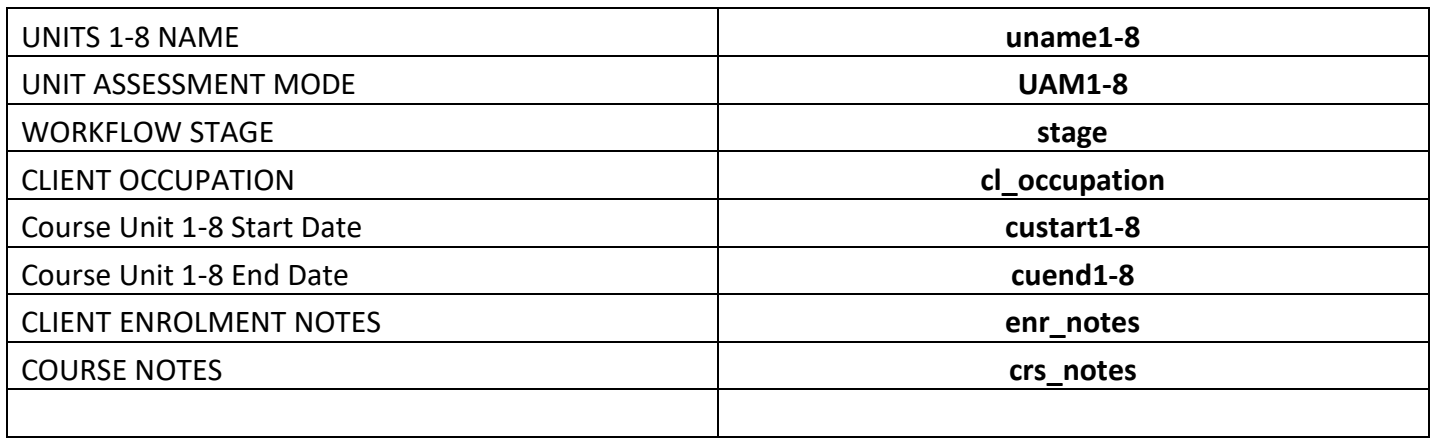

#### <span id="page-23-0"></span>[CAN LETTER MERGE FIELDS](#page-23-0)

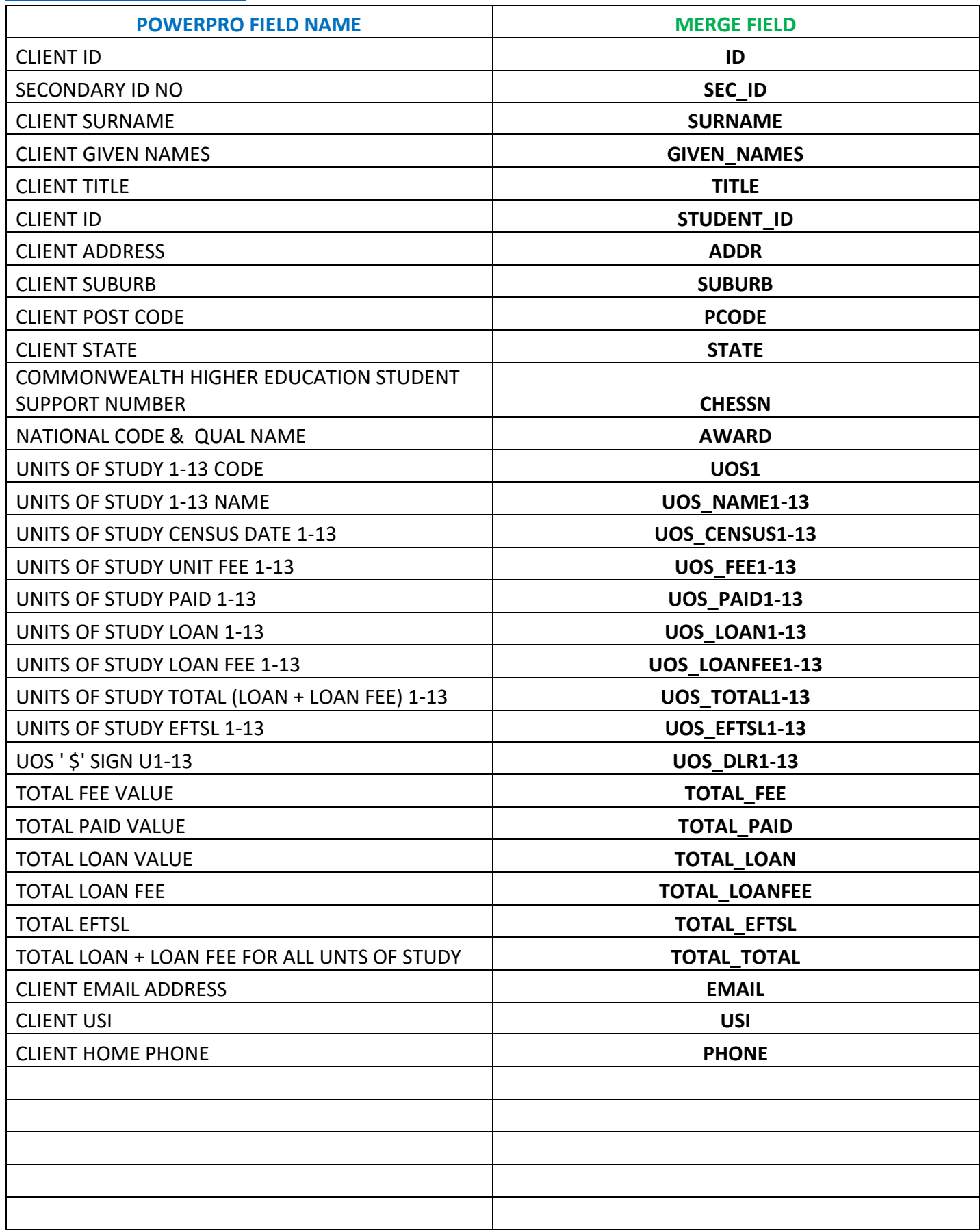

#### <span id="page-24-0"></span>[EMAIL MERGE FIELDS](#page-24-0)

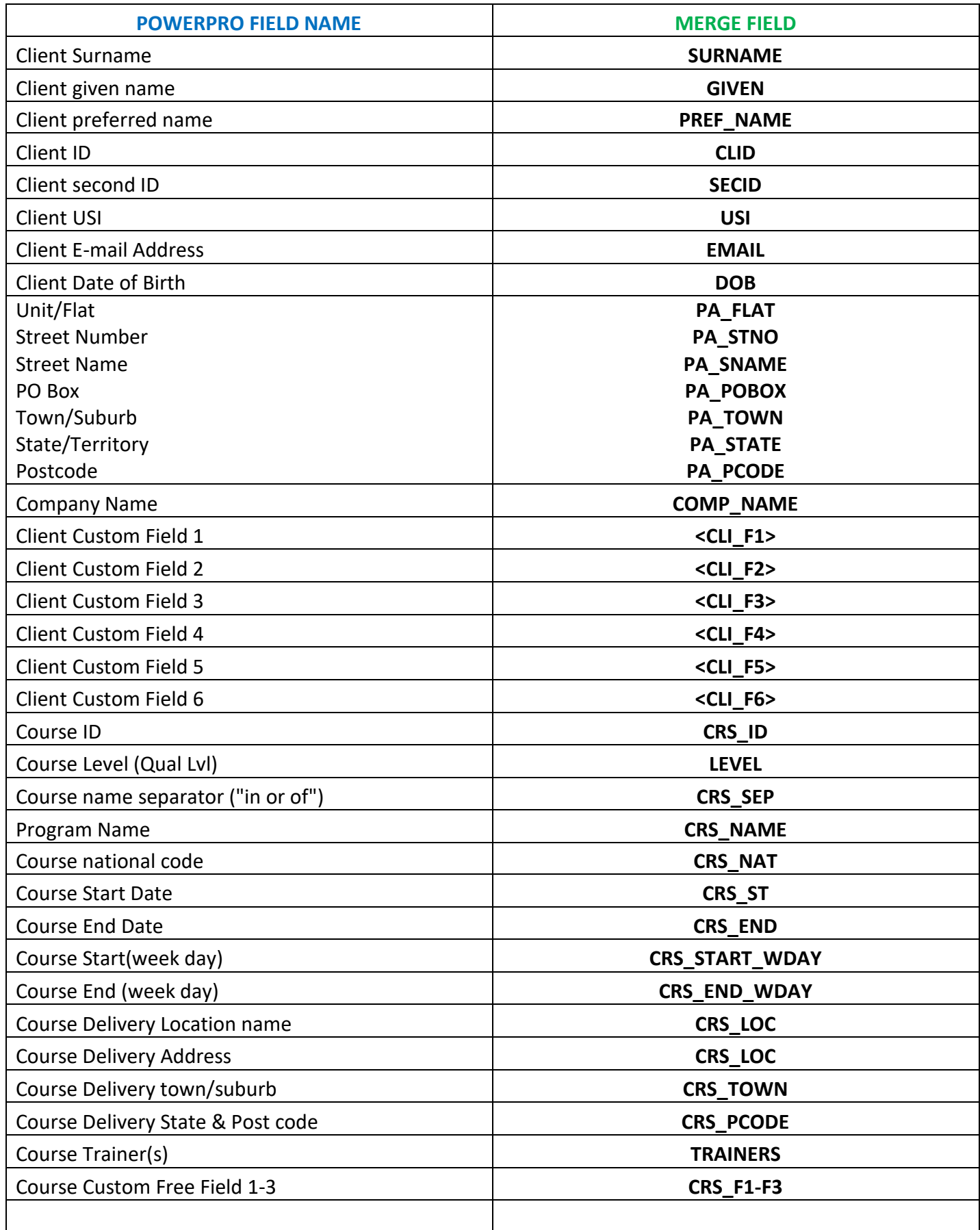

#### <span id="page-25-0"></span>[EMAIL MERGE FIELDS](#page-24-0) cont..

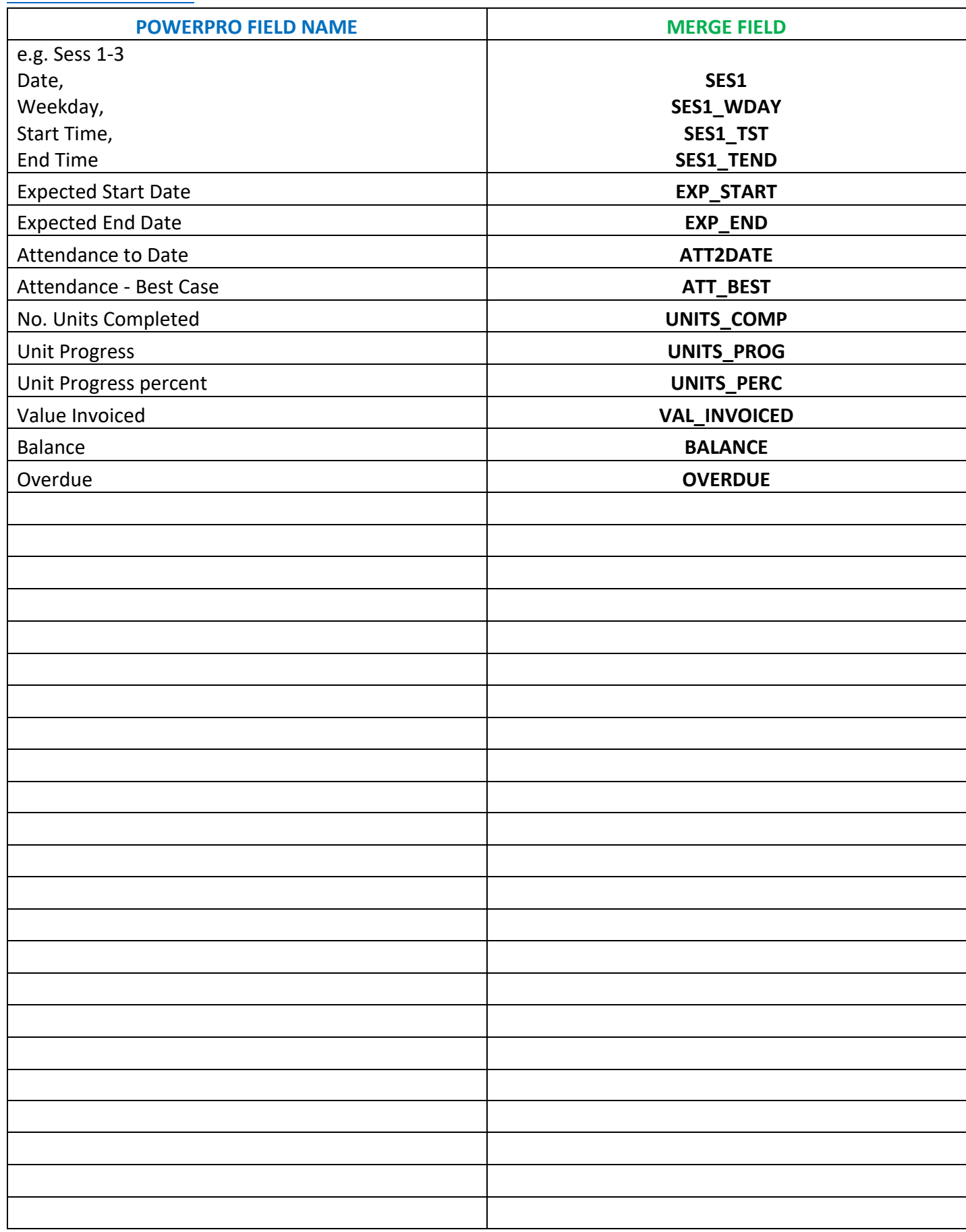

#### <span id="page-26-0"></span>[SMS MERGE FIELDS](#page-26-0)

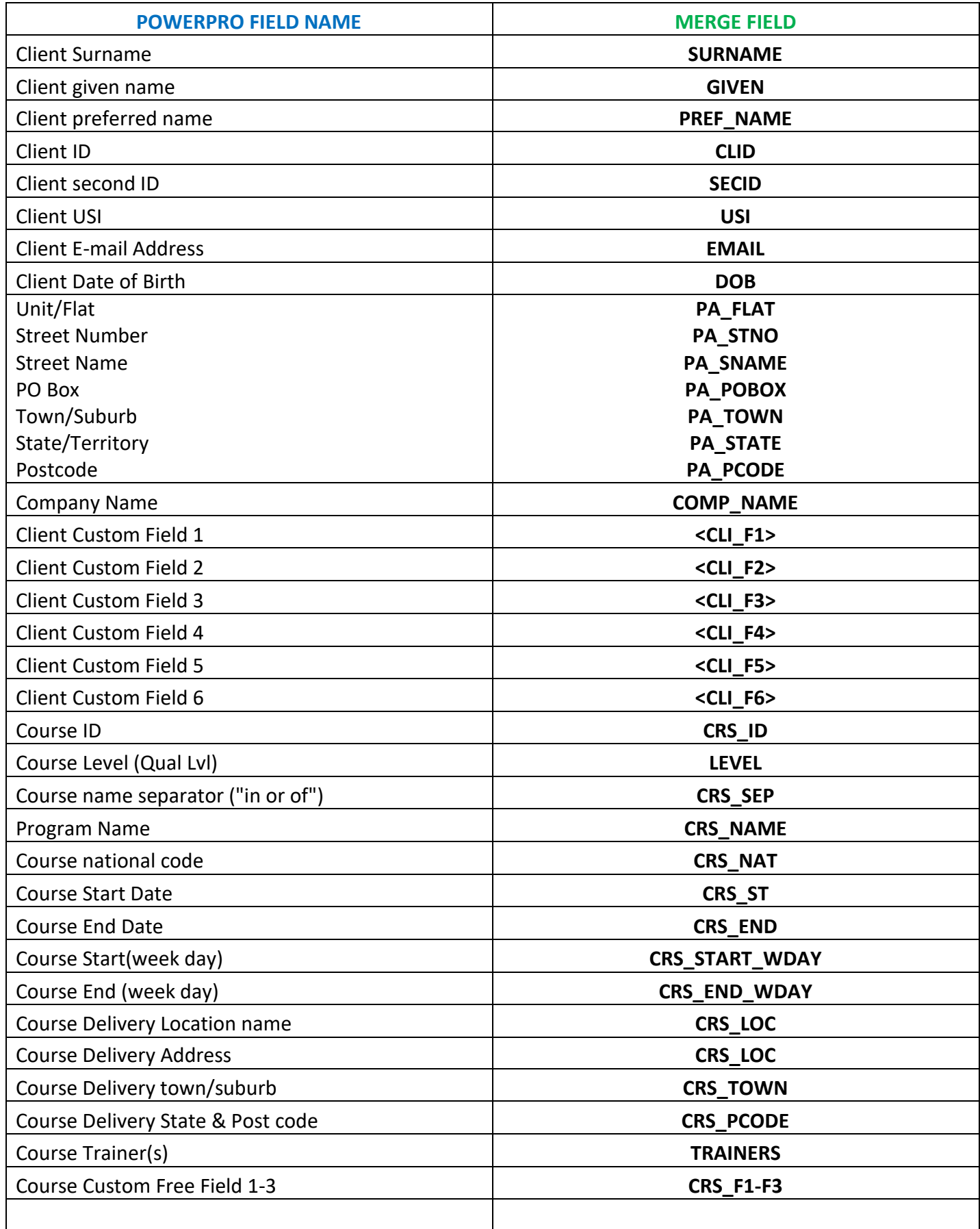

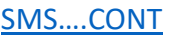

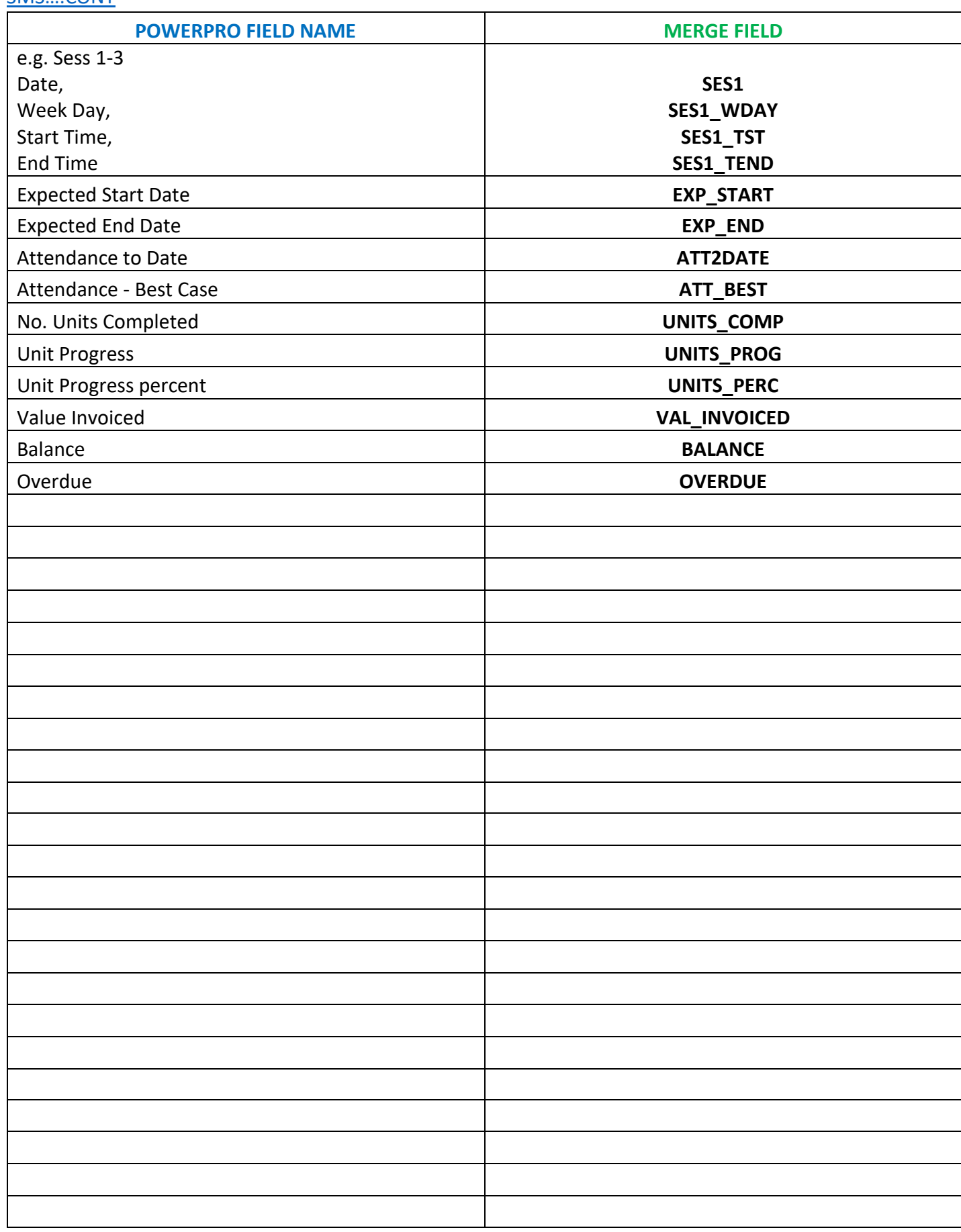

#### <span id="page-28-0"></span>[CLIENT CARD MERGE FIELDS](#page-28-0)

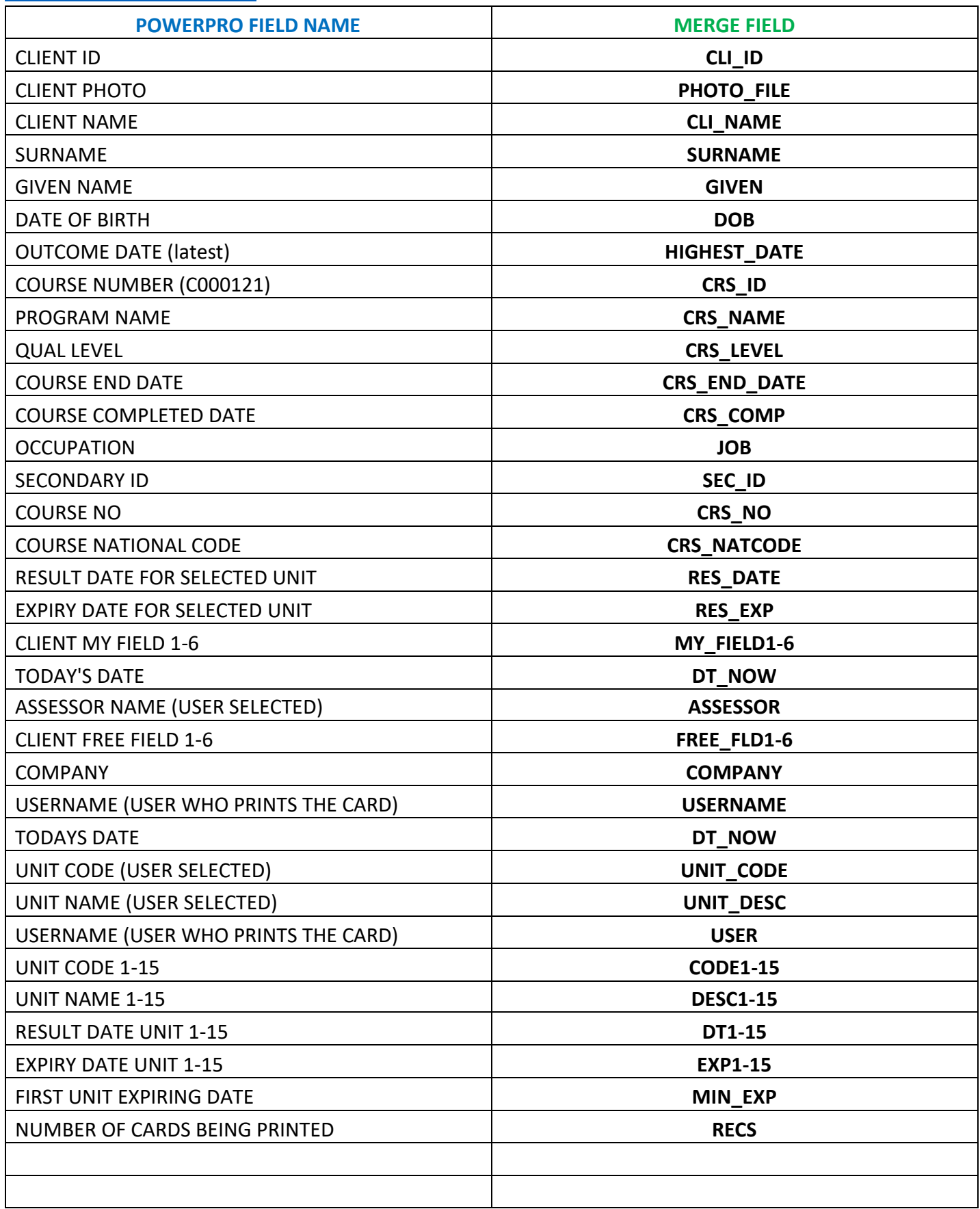